# Cheatography

# Sphinx - automatic documentation Cheat Sheet by [Magda\\_W](http://www.cheatography.com/magda-w/) via [cheatography.com/133695/cs/27448/](http://www.cheatography.com/magda-w/cheat-sheets/sphinx-automatic-documentation)

## **INSTALLATION**

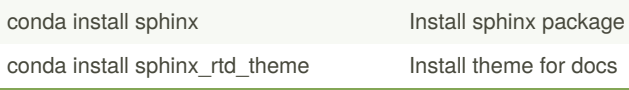

#### **INITIAL SETUP**

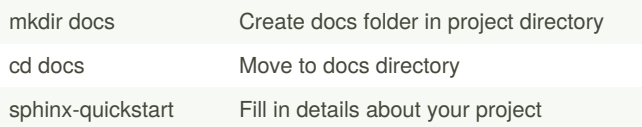

# **MODIFY CONFIGURATION FILE (docs/source/conf.py)**

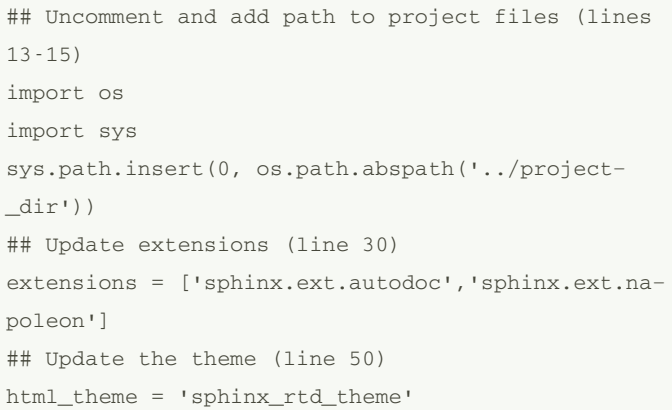

## **GENERATE DOCS**

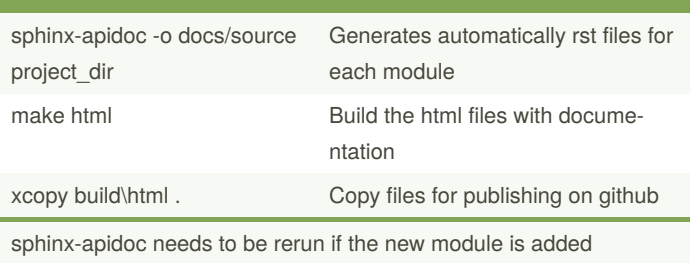

By **Magda\_W**

[cheatography.com/magda-w/](http://www.cheatography.com/magda-w/)

Published 8th April, 2021. Last updated 9th April, 2021. Page 1 of 1.

Sponsored by **CrosswordCheats.com** Learn to solve cryptic crosswords! <http://crosswordcheats.com>